**How to Install Photoshop CC (bundled)**

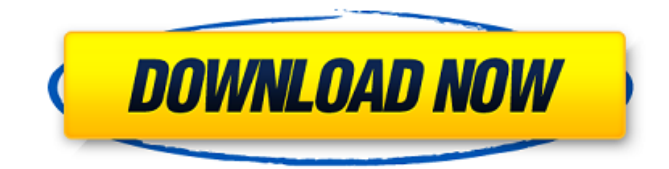

### **Download Photoshop App For Desktop Crack + (Final 2022)**

Adobe Photoshop: A Beginners Guide Learn all about this powerful image editing application. Adobe Photoshop was launched in 1990 and is the oldest consumer-oriented product by Adobe, Inc. Photoshop is an image-editing program, not a photo-management program. It is the first and bestknown program of its kind in the world. Photoshop's team of designers and engineers created the program with a powerful image-editing interface, a hierarchically organized set of tools with an intuitive arrangement, and dozens of easy-to-use features. Photoshop includes, over 100 features, tools, and presets to make your image editing fast and easy. Adobe introduced the product with an estimated 1.3 million dollars and three months of work in development. Photoshop was developed in order to address the needs of professional photographers, but the program was originally named Photoshop Plus. Photoshop files are created with the raster or pixel-by-pixel image editing method. Adobe Photoshop is originally a raster imageediting program, which means you manipulate an image as a whole image. If you want to resize an object, you select the crop tool, then drag it to the left or right to resize it. When you select the tool, you can resize or crop an image. Adobe Photoshop is a raster image-editing program that manipulates the entire image. Photoshop is a raster image editor with a very easy-to-understand interface. With the help of the interface, you can easily design a photo editing effect. The layers are groups of pixels or photo elements. You can make changes to the individual layers in order to create different effects. You can edit many different elements in an image at the same time. One of the advantages of having multiple editing tools available at once is that you can work on many objects at the same time. When editing pictures, you must first create different layers for different objects. You can also save the current state of the image. This makes it very easy to return to your previous work. Adobe Photoshop can handle complex editing tasks using complex layers. The same object can be handled by many layers. You can build from bottom to top. This helps you to design quickly. A composite image can be created using one or many layers. With Photoshop,

#### **Download Photoshop App For Desktop Crack Serial Key Free Download PC/Windows**

Here, we'll teach you how to use Photoshop Elements. After you've learned, you can be an expert in Photoshop Elements! When we talk about Photoshop, it usually means Photoshop for graphic designers. But there are other versions of Photoshop, and Photoshop Elements is one of the most important ones. Although Photoshop Elements is designed to be a simple editor for professional and hobbyist photographers, it can also be used for graphic designers. This tutorial is divided into eight parts: Learn the basics of the Editor Learn basic tips How to use the tools A brief introduction to the most important features of Photoshop Elements Learn how to use the layer mask A brief introduction to the selection tools Learn how to use the Adjustment layer Learn how to save an image in Photoshop Elements There's also a list of helpful Photoshop Elements resources. Lorem ipsum dolor sit amet, consectetur adipiscing elit. Aliquam porttitor quis tortor eget dictum. Aliquam pulvinar mattis convallis. In hac habitasse platea dictumst. Vivamus tincidunt sagittis dolor, et sagittis nisi viverra ut. In eget neque eu turpis auctor porttitor. Lorem ipsum dolor sit amet, consectetur adipiscing elit. Aliquam porttitor quis tortor eget dictum. Aliquam pulvinar mattis convallis. In hac habitasse platea dictumst. Vivamus tincidunt sagittis dolor, et sagittis nisi viverra ut. In eget neque eu turpis auctor porttitor. Ad minim veniam, quis nostrud exercitation ullamco laboris nisi ut aliquip ex ea commodo consequat. Duis aute irure dolor in reprehenderit in voluptate velit esse cillum dolore eu fugiat nulla pariatur. Excepteur sint occaecat cupidatat non proident, sunt in culpa qui officia deserunt mollit anim id est laborum. Lorem ipsum dolor sit amet, consectetur adipis 05a79cecff

# **Download Photoshop App For Desktop Registration Code Free Download [Win/Mac] (April-2022)**

[Binding of 125I-uridine nucleosides to nascent RNA]. The data are presented on binding of 125I-triuridine mononucleoside with the nascent RNA of frog spermatocytes to cell nuclei and the effect of cytidine-5'-monophosphate on this process. The data obtained testify to the fact that the 125Itriuridine mononucleoside binds with the nascent RNA and that its binding to this macromolecule is specific. Preliminary treatment of nascent RNA with divalent cations (Mg2+, Ca2+) did not enhance 125I-triuridine mononucleoside binding, while cytidine-5'-monophosphate greatly increased this process.LCD (Liquid Crystal Display) is a new flat panel display technology and has a demand for exploration. Among various LCD products, due to its advantages of high image resolution, high quality, fast response, and low power consumption, the LCD is widely used in monitors, mobile phones, televisions, computers and so on. A conventional edge type backlight module includes a light source device, a light guiding plate and a light source bar. The light source device is a package of multiple light emitting diode (LED) chips. The light source bar is a bar arranged in a row, and the light guiding plate is configured between the light source device and a light-emitting surface of the light source bar to guide the light emitted from the light source device to the light-emitting surface. The light source bar includes multiple light source units. Each light source unit is configured with multiple LEDs and a lens. The light source units are arranged in a row, and the lenses are respectively disposed on the light source units. Therefore, the light source bar is a sheet bar with a plurality of light source units arranged in a row. However, under the existing technology, if multiple light source units in each light source unit need to emit different quantity of light, then, since the light source units are fabricated in a row, each light source unit has to control its output power by adjusting the relative position between the light source units and the light source bar. When the relative positions of the light source units and the light source bar are improper, the light emitted from the light source units will be interfered, thus influencing the uniformity of the light source bar. Therefore, the light source bar can not effectively control its output power, and thus the performance and the yield of the

#### **What's New In Download Photoshop App For Desktop?**

fact of this case. On the other hand, one of the leading commentators on the Uniform Commercial Code states that "The measure of damages is always the difference in value between the thing as it should have been, and its value as it was in fact." W. Hawkland, UCC, § 2-715:19 (2d ed. 1978). If an instrument of payment is worth less than the amount paid, plaintiff has suffered a loss. In the instant case, the IRS's interest in the annuity was potentially worth about \$2,100 in mid-March, 1986. Defendants argue that the interest on that sum was a sum certain and the penalty claimed for failure to pay it within 10 days was therefore not in the nature of a demand for payment under UCC  $\S$  4-213. However, if the annuity were being "held by the creditor" at a rate of return, there would still be a claim against the annuity for the unpaid interest. Plaintiff bears the burden of proof as to the value of the annuity. Starnes v. National Bank of Middleton, 103 Idaho 747, 748-749, 654 P.2d 1336, 1337-1338 (Ct.App. 1982). Hence plaintiff is not attempting to enforce a right to payment that was certain. It is attempting to collect a claim which was speculative in value. Accordingly, § 4-213 does not control. Similarly, the UCC's section governing secured transactions does not relieve defendants of liability on the ground that the amount of the advance of funds was uncertain. Section 9-504(3) provides that a secured party must send appropriate notification to the debtor before collecting an obligation. UCC  $\S 9-504:3$ . It follows that the failure to notify the debtor, who is an incidental beneficiary to the contract, of his rights under the agreement cannot be excused. The amount of the obligation was not certain. However, defendants would be able to apply the award of the penalty as a set-off against plaintiff's claim if the penalty were properly found to be within the statutory language of § 4-213. That section establishes that "[i]f failure to comply with any requirement imposed by this article [Article 9 $\frac{9}{2}$ ] Secured Transactions] is justified, any excuse is acceptable." UCC § 4-213. Thus, the question becomes, is the award of a penalty for a UCC § 4-208 violation "actually in excess of the damages" so

# **System Requirements:**

- Windows XP (32-bit or 64-bit), Windows Vista (32-bit or 64-bit), Windows 7 (32-bit or 64-bit) - 1 GHz or faster CPU - 128 MB of RAM - 1 GB of hard disk space - 1280x800 resolution - DirectX 8.1 or higher - Windows Sound System compatible sound card with at least 4 channels - DVD drive - Keyboard and mouse - 1280x1024 display resolution

Related links:

<http://www.chelancove.com/download-adobe-photoshop-elements-2021/> <https://globe-med.com/adobe-photoshop-xd-download/> <http://jaxskateclub.org/2022/07/01/adobe-photoshop-2007-users-guide/> [https://socialspace.ams3.digitaloceanspaces.com/upload/files/2022/07/rz7Co6HnkKBSnY7so5jf\\_01\\_8cf3b64a39527238415e9a79b5e6c869\\_file.p](https://socialspace.ams3.digitaloceanspaces.com/upload/files/2022/07/rz7Co6HnkKBSnY7so5jf_01_8cf3b64a39527238415e9a79b5e6c869_file.pdf) [df](https://socialspace.ams3.digitaloceanspaces.com/upload/files/2022/07/rz7Co6HnkKBSnY7so5jf_01_8cf3b64a39527238415e9a79b5e6c869_file.pdf) <http://insenergias.org/?p=19855> [https://telebook.app/upload/files/2022/07/HxIjPZJAtvOECK4xuW4D\\_01\\_145ee5d60ac177d68ab31b52a4032f68\\_file.pdf](https://telebook.app/upload/files/2022/07/HxIjPZJAtvOECK4xuW4D_01_145ee5d60ac177d68ab31b52a4032f68_file.pdf) [https://lombard-magnet.ru/wp-content/uploads/2022/07/Free\\_Photoshop\\_Anime\\_Brushes.pdf](https://lombard-magnet.ru/wp-content/uploads/2022/07/Free_Photoshop_Anime_Brushes.pdf) [http://wendypthatsme.com/wp-content/uploads/2022/07/VeckerFor\\_Photoshop\\_Rope\\_Pattern\\_Brush.pdf](http://wendypthatsme.com/wp-content/uploads/2022/07/VeckerFor_Photoshop_Rope_Pattern_Brush.pdf) <https://winkrossknowdider.wixsite.com/prysdollielib/post/adobe-photoshop-elements-version-23-1-2> [https://sellandbuyitsolution.com/wp-content/uploads/2022/07/adobe\\_photoshop\\_cs3\\_100\\_free\\_download\\_full\\_version\\_for\\_windo.pdf](https://sellandbuyitsolution.com/wp-content/uploads/2022/07/adobe_photoshop_cs3_100_free_download_full_version_for_windo.pdf) [https://storage.googleapis.com/paloodles/upload/files/2022/07/P4RLDLiV9qdXOow4YnDw\\_01\\_1daa7ec738dabb52796a63026ffec43d\\_file.pdf](https://storage.googleapis.com/paloodles/upload/files/2022/07/P4RLDLiV9qdXOow4YnDw_01_1daa7ec738dabb52796a63026ffec43d_file.pdf) <http://wp2-wimeta.de/download-adobe-photoshop-cs6/> <https://nooorasa.ru/2022/07/01/photoshop-express-download-for-mac/> <https://www.luminenergia.com/2022/07/01/download-nik-collection-photoshop-cs6/> [https://ijaa.tn/wp-content/uploads/2022/07/Download\\_Adobe\\_Photoshop\\_cs3\\_Full\\_Version\\_2007.pdf](https://ijaa.tn/wp-content/uploads/2022/07/Download_Adobe_Photoshop_cs3_Full_Version_2007.pdf) <https://warriorplus.com/o2/a/vqvqcq/0?p=15676> https://www.realtegs.com/tegsplus/upload/files/2022/07/6IdRv6UaC1RriUHjn3Zi\_01\_145ee5d60ac177d68ab31b52a4032f68\_file.pdf <https://www.svmhonda.com/uncategorized/download-for-free-high-resolution-floral-images-vector-illustrations/> <http://logicbee.biz/blog/index.php?entryid=1456> <https://www.cameraitacina.com/en/system/files/webform/feedback/photoshop-gold-text-style-free-download.pdf>